# Oracle® Analytics SMML Schema Reference for Oracle Analytics Server

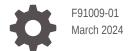

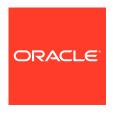

Oracle Analytics SMML Schema Reference for Oracle Analytics Server,

F91009-01

Copyright © 2024, Oracle and/or its affiliates.

Primary Author: Shounak Ganguly

Contributing Authors: Stefanie Rhone

This software and related documentation are provided under a license agreement containing restrictions on use and disclosure and are protected by intellectual property laws. Except as expressly permitted in your license agreement or allowed by law, you may not use, copy, reproduce, translate, broadcast, modify, license, transmit, distribute, exhibit, perform, publish, or display any part, in any form, or by any means. Reverse engineering, disassembly, or decompilation of this software, unless required by law for interoperability, is prohibited.

The information contained herein is subject to change without notice and is not warranted to be error-free. If you find any errors, please report them to us in writing.

If this is software, software documentation, data (as defined in the Federal Acquisition Regulation), or related documentation that is delivered to the U.S. Government or anyone licensing it on behalf of the U.S. Government, then the following notice is applicable:

U.S. GOVERNMENT END USERS: Oracle programs (including any operating system, integrated software, any programs embedded, installed, or activated on delivered hardware, and modifications of such programs) and Oracle computer documentation or other Oracle data delivered to or accessed by U.S. Government end users are "commercial computer software," "commercial computer software documentation," or "limited rights data" pursuant to the applicable Federal Acquisition Regulation and agency-specific supplemental regulations. As such, the use, reproduction, duplication, release, display, disclosure, modification, preparation of derivative works, and/or adaptation of i) Oracle programs (including any operating system, integrated software, any programs embedded, installed, or activated on delivered hardware, and modifications of such programs), ii) Oracle computer documentation and/or iii) other Oracle data, is subject to the rights and limitations specified in the license contained in the applicable contract. The terms governing the U.S. Government's use of Oracle cloud services are defined by the applicable contract for such services. No other rights are granted to the U.S. Government.

This software or hardware is developed for general use in a variety of information management applications. It is not developed or intended for use in any inherently dangerous applications, including applications that may create a risk of personal injury. If you use this software or hardware in dangerous applications, then you shall be responsible to take all appropriate fail-safe, backup, redundancy, and other measures to ensure its safe use. Oracle Corporation and its affiliates disclaim any liability for any damages caused by use of this software or hardware in dangerous applications.

Oracle®, Java, MySQL, and NetSuite are registered trademarks of Oracle and/or its affiliates. Other names may be trademarks of their respective owners.

Intel and Intel Inside are trademarks or registered trademarks of Intel Corporation. All SPARC trademarks are used under license and are trademarks or registered trademarks of SPARC International, Inc. AMD, Epyc, and the AMD logo are trademarks or registered trademarks of Advanced Micro Devices. UNIX is a registered trademark of The Open Group.

This software or hardware and documentation may provide access to or information about content, products, and services from third parties. Oracle Corporation and its affiliates are not responsible for and expressly disclaim all warranties of any kind with respect to third-party content, products, and services unless otherwise set forth in an applicable agreement between you and Oracle. Oracle Corporation and its affiliates will not be responsible for any loss, costs, or damages incurred due to your access to or use of third-party content, products, or services, except as set forth in an applicable agreement between you and Oracle.

For information about Oracle's commitment to accessibility, visit the Oracle Accessibility Program website at http://www.oracle.com/pls/topic/lookup?ctx=acc&id=docacc.

# Contents

| About the Semantic Modeler Markup Language and Schen      | na Properties |
|-----------------------------------------------------------|---------------|
| About the Semantic Modeler Markup Language (SMML)         | 1-1           |
| About SMML Schema Files and Folders                       | 1-1           |
| SMML Naming Conventions                                   | 1-2           |
| Object Naming Criteria for SMML Schema Files and Folders  | 1-3           |
| Replacing Unsupported Characters in File and Folder Names | 1-4           |
| Edit Semantic Model Objects Using the SMML Editor         | 1-5           |
| Defining Expressions Using SMML                           | 1-5           |
| SMML Physical Elements                                    |               |
| SMML Elements: Database                                   | 2-1           |
| SMML Elements: Catalog                                    | 2-10          |
| SMML Elements: Schema                                     | 2-11          |
| SMML Elements: Physical Table Alias                       | 2-12          |
| SMML Elements: Physical Table                             | 2-13          |
| SMML Logical Elements                                     |               |
| SMML Elements: Business Model                             | 3-1           |
| SMML Elements: Logical Table                              | 3-2           |
| SMML Presentation Elements                                |               |
| SMML Elements: Subject Area                               | 4-1           |
| SMML Elements: Presentation Table                         | 4-4           |
| SMML Variable Elements                                    |               |
| SMMI Flements: Initialization Blocks                      | 5-1           |

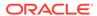

## 6 SMML Common Elements

SMML Elements: Common 6-1

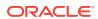

## **Preface**

Learn how to use the Semantic Modeler Markup Language (SMML) and schema properties in Oracle Analytics Server.

## **Audience**

This guide is intended for data modelers and business intelligence analysts who use Oracle Analytics Server:

- Data Modelers use the Semantic Modeler to create, design, edit, and deploy semantic models to Oracle Analytics Server.
- Analysts use the deployed semantic model's subject areas to model enterprise data and create workbooks, analyses, and dashboards for consumers. Analysts can select interactive visualizations and create advanced calculations to reveal data insights.

# **Documentation Accessibility**

For information about Oracle's commitment to accessibility, visit the Oracle Accessibility Program website at http://www.oracle.com/pls/topic/lookup?ctx=acc&id=docacc.

#### **Access to Oracle Support**

Oracle customers that have purchased support have access to electronic support through My Oracle Support. For information, visit http://www.oracle.com/pls/topic/lookup?ctx=acc&id=info or visit http://www.oracle.com/pls/topic/lookup?ctx=acc&id=trs if you are hearing impaired.

## **Diversity and Inclusion**

Oracle is fully committed to diversity and inclusion. Oracle respects and values having a diverse workforce that increases thought leadership and innovation. As part of our initiative to build a more inclusive culture that positively impacts our employees, customers, and partners, we are working to remove insensitive terms from our products and documentation. We are also mindful of the necessity to maintain compatibility with our customers' existing technologies and the need to ensure continuity of service as Oracle's offerings and industry standards evolve. Because of these technical constraints, our effort to remove insensitive terms is ongoing and will take time and external cooperation.

## Conventions

The following text conventions are used in this document:

| Convention | Meaning                                                                                                    |
|------------|----------------------------------------------------------------------------------------------------|
| boldface   | Boldface type indicates graphical user interface elements associated with an action, or terms defined in text or the glossary. |
| italic     | Italic type indicates book titles, emphasis, or placeholder variables for which you supply particular values.                  |

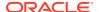

| Convention | Meaning                                                                                                    |
|------------|----------------------------------------------------------------------------------------------------|
| monospace  | Monospace type indicates commands within a paragraph, URLs, code in examples, text that appears on the screen, or text that you enter. |

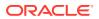

1

# About the Semantic Modeler Markup Language and Schema Properties

This guide describes the Semantic Modeler feature.

This chapter provides information about the Semantic Modeler Markup Language (SMML) and schema properties. SMML schema files correspond to objects in a semantic model. You can use SMML schema files for metadata migration, programmatic metadata generation and manipulation, metadata patching, and other functions.

#### **Topics:**

- About the Semantic Modeler Markup Language (SMML)
- About SMML Schema Files and Folders
- SMML Naming Conventions
- Edit Semantic Model Objects Using the SMML Editor
- Defining Expressions Using SMML

# About the Semantic Modeler Markup Language (SMML)

The Semantic Modeler Markup Language (SMML) is a JSON-based markup language that describes an object and its elements in a SMML schema JSON file.

A SMML schema JSON file represents each object in a semantic model. A semantic model is comprised of a set of SMML schema files. You can use SMML schema files for metadata migration, programmatic metadata generation and manipulation, metadata patching, and other functions.

To view and edit SMML schema files in a semantic model, right-click an object and then select **Open in SMML Editor.** See Edit Semantic Model Objects Using the SMML Editor.

#### **Required Properties**

In SMML schema files, required properties are properties that must contain a value. For example, you must include the name property for any object and its elements.

#### **Boolean Values**

In a SMML schema file, elements with boolean values are FALSE by default unless you have configured the value to TRUE by editing the object or its SMML schema file in your semantic model.

## About SMML Schema Files and Folders

SMML schema files are generated for each object in a semantic model and automatically sorted based on their object type into root folders for the corresponding layer that the object type belongs to.

When you're working with a semantic model, a SMML schema file is generated for any object added to the model. Each schema file defines an object and its properties. When you add an object to a semantic model, a SMML schema file is generated and designated to one of four root folders depending on the type of object the file represents.

A root folder exists for each semantic model layer: physical, logical, and presentation. The Variables folder exists for initialization blocks and associated variable elements.

If the semantic model's object type names contain unsupported characters, then the folder names won't match the object type names. For information on how folders and files are named, see Naming Conventions for SMML.

#### **SMML Physical Layer Folder**

The physical layer root folder contains database object folders at the top-level. Database folders contain schema folders or catalog folders containing one or more schema folders grouped together. Each schema folder contains physical tables and if created, physical alias tables.

#### **SMML Logical Layer Folder**

The logical layer root folder contains business model object folders at the top-level. Each business model folder contains logical tables.

#### **SMML Presentation Layer Folder**

The presentation layer root folder contains subject area object folders at the top-level. Each subject area folder contains presentation tables.

#### **SMML Variables Folder**

The Variables root folder contains an initialization blocks folder and a variables subfolder, both at the top-level. The initialization blocks folder contains initialization block objects. The variables subfolder contains variables that are associated with the initialization block objects.

# **SMML Naming Conventions**

SMML schema files and attributes follow specific naming conventions to enable effective mapping of objects in a semantic model and the SMML files that reference them.

#### **SMML Schema Files**

When you create a semantic model and add an object, Oracle Analytics generates the SMML schema file a JSON file. The file name matches the name of the object it represents. For example, if a database object is named Sample Data, then the SMML schema file is also named Sample Data. The object name and SMML schema file names match except in the case when the object name contains unsupported characters. See Object Naming Criteria for SMML Schema Files and Folders.

#### **Attribute Names**

Attributes names referenced in SMML files follow lower camel case format. For example, <code>sourceType</code>.

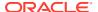

#### **Fully Qualified Names**

Fully qualified names (FQNs) in a SMML schema file refer to objects from other SMML schema files. The format for a fully qualified name is the object's type, followed by a colon (:), followed by the fully qualified path of the object, and the name, separated by the period (.) character. In the SMML editor, the FQN displays as <code>objecttype:fullyqualifiedpath.name</code>. For example, <code>physicalcolumn:Sample App Data.SAMPLE. D02 Time Month Grain.Per Name Qtr.</code>

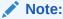

As the period (.) character is used as a separator, if an object's name contains a period (.) character then it is escaped by a backslash ( $\setminus$ ) character.

## Object Naming Criteria for SMML Schema Files and Folders

You can name SMML schema files and folders by following the object-specific naming criteria for maximum length, spaces, unsupported characters, and unique naming rules.

| Object Type          | Unique Naming<br>Rules | Maximum<br>Length<br>(characters) | Leading <i>l</i><br>Trailing Blank<br>Spaces Allowed | Unsupported<br>Characters |
|----------------------|------------------------|-----------------------------------|------------------------------------------------------|---------------------------|
| Business Model       | None                   | 128                               | No                                                   | Asterisk (*)              |
|                      |                        |                                   |                                                      | Question mark (?)         |
|                      |                        |                                   |                                                      | Single quote (')          |
| Catalog              | None                   | 128                               | Yes                                                  | Asterisk (*)              |
| Schema               |                        |                                   |                                                      | Question mark (?)         |
| Connection Pool None | None                   | 128                               | Yes                                                  | Asterisk (*)              |
|                      |                        |                                   |                                                      | Question mark (?)         |
| Database N           | None                   | 128                               | Yes                                                  | Asterisk (*)              |
|                      |                        |                                   |                                                      | Question mark (?)         |
| Initialization       | None                   | 128                               | Yes                                                  | Asterisk (*)              |
| Blocks               |                        |                                   |                                                      | Question mark (?)         |
| Logical Table        | None                   | 128                               | No                                                   | Asterisk (*)              |
|                      |                        |                                   |                                                      | Question mark (?)         |
|                      |                        |                                   |                                                      | Single quote (')          |
| Logical Column       | None                   | 128                               | No                                                   | Asterisk (*)              |
| Logical Level        |                        |                                   |                                                      | Question mark             |
| Logical Table        |                        |                                   |                                                      | (?)                       |
| Source               |                        |                                   |                                                      | Single quote (')          |

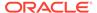

| Object Type                                                                 | Unique Naming<br>Rules                                                                                                    | Maximum<br>Length<br>(characters) | Leading <i>l</i><br>Trailing Blank<br>Spaces Allowed | Unsupported<br>Characters                        |
|-----------------------------------------------------------------------------|----------------------------------------------------------------------------------------------------|-----------------------------------|------------------------------------------------------|--------------------------------------------------|
| Physical Table<br>Physical Table<br>Alias                                   | Use unique physical table and unique physical table alias names. You can't use the same names when the object shares a parent.               | 128                               | Yes                                                  | Asterisk (*) Question mark (?)                   |
| resentation<br>able                                                         | Use unique presentation table names. You can't share the same name as the parent subject area.                                               | 128                               | No                                                   | Asterisk (*) Question mark (?) Single quote (')  |
| Presentation<br>Column<br>Presentation<br>Hierarchy<br>Presentation<br>evel | None                                                                                                    | 128                               | No                                                   | Asterisk (*) Question mark (?) Single quote (')  |
| ubject Area                                                                 | Use unique subject area names. You can't use the same name for any child tables.                                                             | 128                               | No                                                   | Asterisk (*) Question mark ( ?) Single quote (') |
| ariable                                                                     | Use unique variable names. You can't use the same name as any other variable associated with any initialization block in the semantic model. | 128                               | Yes                                                  | Asterisk (*) Question mark (?)                   |

## Replacing Unsupported Characters in File and Folder Names

Certain characters in the names of your SMML schema files and folders are replaced automatically if they are unsupported for the object type of your file. The characters replaced differ based on which operating system you use.

#### **Characters Replaced on Windows Systems**

Characters in SMML schema file and folder names replaced on Windows systems if they are unsupported for an object type are the following:

| Character                 | Replaced By Character If Unsupported |
|---------------------------|--------------------------------------|
| Double quotation mark (") | Underscore (_)                       |
| Asterisk (*)              | Underscore (_)                       |
| Slash (/)                 | Underscore (_)                       |
| Colon (:)                 | Underscore (_)                       |

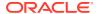

| Character               | Replaced By Character If Unsupported |
|-------------------------|--------------------------------------|
| Less-than symbol (<)    | Underscore (_)                       |
| Greater-than symbol (>) | Underscore (_)                       |
| Question mark (?)       | Underscore (_)                       |
| Backslash (\)           | Underscore (_)                       |
| Vertical bar (I)        | Underscore (_)                       |

#### **Characters Replaced on Unix Systems**

Characters in SMML schema file and folder names replaced on Unix systems if they are unsupported for an object type are the following:

| Character | Replaced By Character If Unsupported |
|-----------|--------------------------------------|
| Slash (/) | Underscore (_)                       |

# Edit Semantic Model Objects Using the SMML Editor

You can use the SMML editor to view and edit the JSON SMML schema file of an object in your semantic model.

The SMML editor displays a semantic model object's text-based JSON SMML schema file based on the object-type JSON schema. If you are viewing or editing an invalid file, syntax and semantic errors are marked on the relevant line of text.

For more information about SMML, see SMML Schema Reference for Oracle Analytics Cloud.

- On the Home page, click Navigator and then click Semantic Models.
- 2. In the Semantic Models page, click a semantic model to open it.
- 3. In the semantic model's left pane, select a layer.
- 4. Locate the object you want to edit.
- Right-click the object and then select Open in SMML Editor.
- 6. Edit the SMML schema file and click **Save** to save the semantic model.

# **Defining Expressions Using SMML**

You can use expressions in SMML schema files to define and identify joins between objects. These joins are referenced using the elements <code>expressionTemplate</code> and <code>expressionObjects</code>.

In SMML schema files, <code>expressionTemplate</code> defines and stores the join's expression, which can be viewed and edited using the Expression Editor. The <code>expressionObjects</code> element names the objects that are referenced in the join expression. For example:

For information on expression elements and the Expression Editor, see Expression Editor Reference.

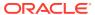

2

# **SMML Physical Elements**

This chapter provides SMML Schema reference information for physical elements. Physical elements correspond to objects in the physical layer of a semantic model.

#### Topics:

SMML Elements: Database

SMML Elements: Catalog

SMML Elements: Schema

SMML Elements: Physical Table Alias

SMML Elements: Physical Table

## SMML Elements: Database

The SMML database element corresponds to the database schema which is part of the physical layer of a semantic model. The database schema contains database objects and elements.

#### **Database Elements**

- name (required property) The name of the database.
- description The description of the database.
- tags The keywords assigned to this object. This element corresponds to the Tags field.
- databaseType (required property) The type of data source. For example, Oracle Database, SQL Server, or DB2. See DataBase Type Enumerated Values.
- persistConnectionPool References the connection pool used as the persist connection pool, if one has been assigned. A persist connection pool is a database property that's used for specific types of queries (typically used to support Marketing queries).
- connectionPools References the connection pools for this database object.
- featureOverrides Lists the SQL features for this database.
- joins Defines the joins for this link. It contains different child elements, depending on the type of join.
- queryLimits When selected, allows all users to run POPULATE SQL. If you want most, but not all, users to be able to run POPULATE SQL, select this option and then limit queries for specific users or groups. See Set Query Limits.
- virtualPrivateDatabase If set to TRUE, identifies the physical database source as a
  virtual private database (VPD). When a VPD is used, returned data results are contingent
  on the user's authorization credentials. This option is used with the Security Sensitive
  option for session variables.

- crmMetadataTables For legacy Siebel Systems sources only. If set to TRUE,
   Oracle Analytics looks for the table definition in Oracle's Siebel CRM-specific tables.
- allowDirectDatabaseRequests If set to TRUE, allows all users to run physical
  queries. The Oracle Analytics query engine sends unprocessed, user-entered,
  physical SQL directly to an underlying database. If you want most, but not all,
  users to be able to run physical queries, select this option and then limit queries
  for specific users or groups. See Set Query Limits.
- allowPopulateQueries If set to TRUE, allows all users to run POPULATE SQL. If you want most, but not all, users to be able to run POPULATE SQL, select this option and then limit queries for specific users or groups. See Set Query Limits.

#### **ConnectionPool Elements**

- name (required property) The name of the connection.
- description The description of the connection.
- connection (required property) References the connection defined in Oracle Analytics.
- callInterface The call interface type.
- maxConnections— The maximum number of total connections allowed to this connection pool for a given user.
- requiresFullyQualifiedTableNames If set to TRUE, indicates that this database requires fully qualified table names. The fully qualified names are based on the physical object names in the semantic model.
- connectionTimeOut The amount of time that a connection to the data source remains open after a request completes. During this time, new requests use this connection rather than open a new one (up to the number specified for the maximum connections). The time is reset after each completed connection request. If you set the timeout to 0 (the default), connection pooling is disabled. In other words, each connection to the data source terminates immediately when the request completes. Any new connections either use another connection pool or open a new connection.
- connectionTimeoutUnit The unit of measure such as MINUTES.
- multithreaded If set to TRUE, indicates that the connection pool supports multithreading, or in other words, that one connection pool can support multiple queries. If this option is set to false, each query is tied to a single database connection.
- supportParams Indicates whether the data source supports parameters. If set to false and the database features table supports parameters, a special code runs that enables the Oracle Analytics query engine to push filters (or calculations) with parameters to the database.
- isolationLevel For ODBC and DB2 gateways. Sets the transaction isolation level on each connection to the back-end database. The isolation level setting controls the default transaction locking behavior for all statements issued by a connection. Options are as follows:
  - default uses the default transaction locking behavior of the data source.

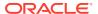

- readCommitted specifies that shared locks are held while the data is read to avoid dirty reads.
- readUncommitted implements dirty read (isolation level 0 locking). When this option is set, it is possible to read uncommitted or dirty data, change values in the data, and have rows appear or disappear in the data set before the end of the transaction.
- repeatableRead places locks on all data that is used in a query, preventing other users from updating the data.
- serializable places a range lock on the data set, preventing other users from updating or inserting rows into the data set until the transaction is complete.
- runOnConnectScripts Contains a connection script that is run before the connection is established.
- runBeforeQueryScripts Contains a connection script that is run before the query is run.
- runAfterQueryScripts Contains a connection script that is run after the query is run.
- runOnDisconnectScripts Contains a connection script that is run after the connection is closed.
- writeBackConfig Indicates the data source's write back properties.
- permissions Lists the users and application roles and permissions to access the connection pool. See Permission Elements.

#### **RunScript Elements**

- script (required property) Contains the connection script.
- disable If set to TRUE, used to disable the connection script.

#### WriteBackConfig Elements

- dbSupportsUnicode This attribute is set to TRUE when working with columns of an explicit Unicode data type, such as NCHAR, in an Unicode database.
- bulkInsertBufferSize Used for limiting the amount of data in kilobytes, each time data is inserted into a database table.
- transactionBoundary Controls the batch size for an insert in a database table.
- tempTablePrefix The first two characters in a temporary table name. The default value is TT.
- tempTableOwner The table owner name used to qualify a temporary table name in a SQL statement, for example to create the table, owner.tablename.
- tempTableDatabase Database where the temporary table is created. This property
  applies only to IBM OS/390, because IBM OS/390 requires the database name qualifier
  to be part of the CREATE TABLE statement.
- tempTableSpace Tablespace where the temporary table will be created. This property
  applies only to IBM OS/390, because IBM OS/390 requires the tablespace name qualifier
  to be part of the CREATE TABLE statement.

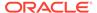

#### **Feature Elements**

- name (required property) Indicates the name of the feature, such as LEFT OUTER JOIN SUPPORTED.
- value (required property) Indicates whether this feature is supported by the database, or provides the actual value of the feature (such as "0" for MAX COLUMNS IN SELECT).

#### **QueryLimit Elements**

- accessor (required property) Lists the application role to assign query limits to.
- maxRowSetting Specifies the status of the maximum number of rows limit. Valid values are:
  - Inherit Inherits the maxRows limit from the parent application role. If there is
    no limit to inherit, then no limit is enforced.
  - Enable Limits the number of rows to the value specified in maxRows. If the number of rows exceeds the maxRows value, then the guery is terminated.
  - Disable Disables any limits set in maxRows.
  - Warn Doesn't enforce limits set in maxRows, but logs any queries that exceed the set limit in the query log.
- maxRows Indicates the maximum number of rows the accessor can retrieve from the database.
- maxTimeSetting Specifies the status of the maximum time limit. Valid values are:
  - Inherit Inherits the maxTime limit from the parent application role. If there is
    no limit to inherit, then no limit is enforced.
  - Enable Limits the number of minutes to the value specified in maxTime.
  - Disable Disables any limits set in maxTime.
  - Warn Doesn't enforce limits set in maxTime, but logs any queries that exceed the set limit in the query log.
- maxTime The maximum number of minutes queries can run on a database.
- logicalQueryMaxTime The maximum time in seconds a logical query can run.
- directDatabaseRequests When selected, allows all users to run physical
  queries. The Oracle Analytics query engine will send unprocessed, user-entered,
  physical SQL directly to an underlying database. If you want most, but not all,
  users to be able to run physical queries, select this option and then limit queries
  for specific users or groups.
- restrictions Indicates restrictions in place for accessing the database.

#### **Restriction Elements**

- type Indicates the type of restriction, whether the restriction is ALLOW or DENY.
- day The day specified for a restriction.
- from Indicates the restriction start time.

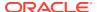

• to — Indicates the restriction end time.

```
"$schema": "http://json-schema.org/draft-04/schema#",
"$ref": "#/definitions/database",
"definitions": {
    "database": {
        "type": "object",
        "additionalProperties": false,
        "properties": {
            "name": {
                "type": "string"
            "description": {
                "type": "string"
            } ,
            "tags": {
                "type": "array",
                "items": {
                    "type": "string"
            },
            "databaseType": {
                "$ref": "common schemas#/definitions/DatabaseType"
            } ,
            "persistConnectionPool": {
                "type": "string"
            "connectionPools": {
                "type": "array",
                "items": {
                    "$ref": "#/definitions/ConnectionPool"
            },
            "featureOverrides": {
                "type": "array",
                "items": {
                    "$ref": "#/definitions/Feature"
            },
            "queryLimits": {
                "type": "array",
                "items": {
                    "$ref": "#/definitions/QueryLimit"
            },
            "virtualPrivateDatabase": {
                "type": "boolean"
            "crmMetadataTables": {
                "type": "boolean"
            "allowDirectDatabaseRequests": {
```

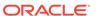

```
"type": "boolean"
                "allowPopulateQueries": {
                    "type": "boolean"
            },
            "required": [
                "databaseType",
                "name"
            ],
            "title": "Database"
        "ConnectionPool": {
            "type": "object",
            "additionalProperties": false,
            "properties": {
                "name": {
                    "type": "string"
                "description": {
                    "type": "string"
                } ,
                "connection": {
                    "type": "string"
                "remoteConnection": {
                    "type": "boolean"
                "maxConnections": {
                    "type": "integer"
                "requiresFullyQualifedTableNames": {
                    "type": "boolean"
                } ,
                "connectionTimeout": {
                    "type": "integer"
                "connectionTimeoutUnit": {
                    "type": "string",
                    "enum": ["WHEN QUERY COMPLETES", "DAYS", "HOURS",
"MINUTES", "SECONDS", "NEVER"]
                "multithreaded": {
                    "type": "boolean"
                } ,
                "supportParams": {
                    "type": "boolean"
                "isolationLevel": {
                    "type": "string"
                "runOnConnectScripts": {
                    "type": "array",
                    "items": {
                        "$ref": "#/definitions/RunScript"
```

```
},
        "runBeforeQueryScripts": {
            "type": "array",
            "items": {
                "$ref": "#/definitions/RunScript"
        },
        "runAfterQueryScripts": {
            "type": "array",
            "items": {
                "$ref": "#/definitions/RunScript"
        },
        "runOnDisconnectScripts": {
            "type": "array",
            "items": {
                "$ref": "#/definitions/RunScript"
        },
        "writeBackConfig": {
            "$ref": "#/definitions/WriteBackConfig"
        },
        "permissions": {
            "type": "array",
            "items": {
                "$ref": "common schemas#/definitions/Permission"
        }
    },
    "required": [
        "connection",
        "name"
    "title": "ConnectionPool"
},
"RunScript": {
    "type": "object",
    "additionalProperties": false,
    "properties": {
        "script": {
            "type": "string"
        },
        "disable": {
            "type": "boolean"
    },
    "required": [
       "script"
    "title": "RunScript"
"WriteBackConfig": {
    "type": "object",
    "additionalProperties": false,
```

```
"properties": {
        "dbSupportsUnicode": {
            "type": "boolean"
        "bulkInsertBufferSize": {
            "type": "integer"
        "transactionBoundary": {
            "type": "integer"
        } ,
        "tempTablePrefix": {
            "type": "string"
        "tempTableOwner": {
            "type": "string"
        "tempTableDatabase": {
            "type": "string"
        "tempTableSpace": {
            "type": "string"
        }
    "title": "WriteBackConfig"
},
"Feature": {
    "type": "object",
    "additionalProperties": false,
    "properties": {
        "name": {
            "type": "string"
        "value": {
            "oneOf": [
                {"type": "string"},
                {"type": "boolean"},
                {"type": "integer"}
        }
    } ,
    "required": [
        "name",
        "value"
    "title": "Feature"
},
"QueryLimit": {
    "type": "object",
    "additionalProperties": false,
    "properties": {
        "accessor": {
            "type": "string"
        "maxRowSetting": {
```

```
"type": "string",
                    "enum": ["INHERIT", "ENABLE", "DISABLE", "WARN"]
                },
                "maxRows": {
                    "type": "integer"
                } ,
                "maxTimeSetting": {
                    "type": "string",
                    "enum": ["INHERIT", "ENABLE", "DISABLE", "WARN"]
                },
                "maxTime": {
                    "type": "integer"
                "logicalQueryMaxTime": {
                    "type": "integer"
                "directDatabaseRequests": {
                    "type": "string",
                    "enum": ["INHERIT", "ALLOW", "DISALLOW"]
                "restrictions": {
                    "type": "array",
                    "items": {
                        "$ref": "#/definitions/Restriction"
                }
            } ,
            "required": [
                "accessor"
            "title": "QueryLimit"
        },
        "Restriction": {
            "type": "object",
            "additionalProperties": false,
            "properties": {
                "type": {
                    "type": "string",
                    "enum": ["ALLOW", "DENY"]
                } ,
                "day": {
                    "type": "string",
                    "enum": ["SUNDAY", "MONDAY", "TUESDAY", "WEDNESDAY",
"THURSDAY", "FRIDAY", "SATURDAY"]
                "from": {
                    "type": "integer"
                },
                "to": {
                    "type": "integer"
            },
            "required": [
                "day",
                "from",
```

# SMML Elements: Catalog

The SMML catalog element corresponds to the catalog schema which is part of the physical layer. The catalog schema contains the catalog object and elements.

#### **Catalog Elements**

- name (required property) The name of the catalog.
- description The description of the catalog.
- tags The keywords assigned to this object. This element corresponds to the Tags field.
- dynamicName If a session variable is being used to specify the name of the catalog, this element references that session variable.

```
"$schema": "http://json-schema.org/draft-04/schema#",
"$ref": "#/definitions/catalog",
"definitions": {
    "catalog": {
        "type": "object",
        "additionalProperties": false,
        "properties": {
            "name": {
                "type": "string"
            },
            "description": {
                "type": "string"
            },
            "tags": {
                "type": "array",
                "items": {
                    "type": "string"
            },
            "dynamicName": {
                "type": "string"
        },
        "required": [
            "name"
        ],
        "title": "PhysicalCatalog"
```

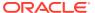

```
}
```

## SMML Elements: Schema

The SMML schema element corresponds to the schema object in the physical layer of a semantic model.

#### **Schema Elements**

- name (required property) The name of the schema.
- description The description of the schema.
- tags The keywords assigned to this object. This element corresponds to the Tags field.
- dynamicName If a session variable is being used to specify the name of this physical schema, this element references that session variable.

```
{
    "$schema": "http://json-schema.org/draft-04/schema#",
    "$ref": "#/definitions/schema",
    "definitions": {
        "schema": {
            "type": "object",
            "additionalProperties": false,
            "properties": {
                "name": {
                     "type": "string"
                },
                "description": {
                    "type": "string"
                },
                "tags": {
                    "type": "array",
                     "items": {
                         "type": "string"
                },
                "dynamicName": {
                     "type": "string"
            },
            "required": [
                "name"
            "title": "PhysicalSchema"
    }
}
```

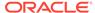

# SMML Elements: Physical Table Alias

The SMML physical table alias element corresponds to the physical table alias object in the physical layer of a semantic model.

#### **Physical Table Alias Elements**

- name (required property) The name of the physical table alias.
- description The description of the physical table alias.
- tags Keywords assigned to this object. This element corresponds to the Tags field.
- sourceTable (required property) For alias tables only. References the physical table that is being used as the source for this alias table.
- additionalKeys Keys that can be defined in addition to primary and display columns.
- caching If set to TRUE, indicates that this table is included in the Oracle Analytics query engine query cache. See Caching Elements.
- dynamicName If a session variable is being used to specify the name of this physical table alias, this element references that session variable.
- overrideSourceCacheSetting For alias tables only. If set to TRUE, indicates that
  the alias table has its own cache properties that override the cache properties of
  the source table.

```
"$schema": "http://json-schema.org/draft-04/schema#",
"$ref": "#/definitions/physicalTableAlias",
"definitions": {
    "physicalTableAlias": {
        "type": "object",
        "additionalProperties": false,
        "properties": {
            "name": {
                "type": "string"
            },
            "description": {
                "type": "string"
            },
            "tags": {
                "type": "array",
                "items": {
                    "type": "string"
            },
            "sourceTable": {
                "type": "string"
            "additionalKeys": {
```

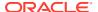

```
"type": "array",
                     "items": {
                         "type": "array",
                         "items": {
                             "type": "string"
                 },
                 "caching": {
                     "$ref": "common schemas#/definitions/Caching"
                 "dynamicName": {
                     "type": "string"
                 },
                 "overrideSourceCacheSetting": {
                     "type": "boolean"
            },
            "required": [
                 "name",
                 "sourceTable"
            ],
            "title": "PhysicalTableAlias"
        }
    }
}
```

## SMML Elements: Physical Table

The SMML physical table element corresponds to the physical table schema which is part of the physical layer in a semantic model. The physical table schema contains physical table objects and elements.

#### **Physical Table Elements**

- name (required property) The name of the physical table.
- description The description of the physical table.
- tags Keywords assigned to this object. This element corresponds to the **Tags** field.
- sourceType Indicates the type of physical table.
- sourceTable For alias tables only. References the physical table that is being used as the source for this alias table.
- additionalKeys Keys that can be defined in addition to primary and display columns.
- joins Defines the joins for this link. It contains different child elements, depending on the type of join.
- dynamicName If a session variable is being used to specify the name of this physical table, this element references that session variable.
- sqlHints For Oracle Databases only. Lists any database hints, such as index hints or leading hints, that were specified for this physical table.

- overrideSourceCacheSetting For alias tables only. If set to TRUE, indicates that
  the alias table has its own cache properties that override the cache properties of
  the source table.
- caching If set to true, indicates that this table is included in the Oracle Analytics query engine query cache. See Caching Elements.
- eventPollingFrequency The polling frequency, in seconds. Only applies if this
  table is anOracle Analytics query engine event polling table. The default value is
  3600 seconds.
- selectStatements List of select statements that can be defined for different databases.
- physicalColumns Specifies the physical columns that belong to this physical table.

#### SelectStatement Elements

- databaseType The type of data source. See DataBase Type Enumerated Values.
- query Data source specific query for the physical table.

#### **PhysicalColumn Elements**

- name (required property) The name of the physical column.
- description The description of the physical column.
- dataType The data type of the physical column, such as VARCHAR. See DataType Enumerated Values.
- length The length of the physical column.
- nullable If set to TRUE, indicates that null values are allowed for the column.
   This allows null values to be returned to the user, which is expected with certain functions and with outer joins.

#### Join Elements

- joinType Indicates the type of join. See JoinType Enumerated Values.
- useJoinExpression If set to TRUE, then specify the join expression.
- rightTable (required property) Indicates the join's right table.
- cardinality Indicates the cardinality of the join. See Cardinality Enumerated Values.
- hint For Oracle Databases only. Lists any database hints, such as index hints
  or leading hints, that were specified for this complex join.
- joinConditions A list of matching columns in a join between two tables. A join condition defines a relationship between two tables. It involves columns that relate the two tables. A join condition may have more than one column in a table related to columns in another table.
- joinExpression A join condition defined as an expression instead of simply matching columns from two tables. For example, Table1.Column1 = Table2.Column1 AND Table1.Column2 = <value>. See Expression Elements.

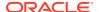

#### **Cardinality Enumerated Values**

```
• ONE TO ONE
```

- ZERO OR ONE TO ONE
- ONE TO ZERO OR ONE
- ZERO OR ONE TO ZERO OR ONE
- ONE TO MANY
- ZERO OR ONE TO MANY
- MANY TO ONE
- MANY TO ZERO OR ONE
- MANY TO MANY
- UNKNOWN

#### **ComplexJoinCondition Elements**

- expressionTemplate (required property) Defines and stores the join's expression.
- expressionObjects The objects referenced in the join expression.

#### JoinCondition Elements

- leftColumn (required property) Indicates columns in a join condition from the left side
  of a table that is in a join.
- rightColumn (required property) Indicates columns in a join condition from the right side of a table that is in a join.

```
{
    "$schema": "http://json-schema.org/draft-04/schema#",
    "$ref": "#/definitions/physicalTable",
    "definitions": {
        "physicalTable": {
            "type": "object",
            "additionalProperties": false,
            "properties": {
                "name": {
                    "type": "string"
                },
                "description": {
                     "type": "string"
                },
                "tags": {
                    "type": "array",
                    "items": {
                         "type": "string"
                },
                "sourceType": {
                     "type": "string",
```

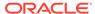

```
"enum": [
            "TABLE",
            "STORED PROCEDURE",
            "SELECT"
    },
    "sourceTable": {
        "type": "string"
    "additionalKeys": {
        "type": "array",
        "items": {
            "type": "array",
            "items": {
               "type": "string"
        }
    },
    "joins": {
     "type": "array",
      "items": {
         "$ref": "#/definitions/Join"
     }
    },
    "dynamicName": {
       "type": "string"
    "sqlHints": {
        "type": "string"
    },
    "caching": {
       "$ref": "common schemas#/definitions/Caching"
    "overrideSourceCacheSetting": {
        "type": "boolean"
    } ,
    "eventPollingFrequency": {
        "type": "string"
    },
    "selectStatements": {
        "type": "array",
        "items": {
            "$ref": "#/definitions/SelectStatement"
    },
    "physicalColumns": {
        "type": "array",
        "items": {
            "$ref": "#/definitions/PhysicalColumn"
},
"required": [
   "name"
],
```

```
"title": "PhysicalTable"
"SelectStatement": {
    "type": "object",
    "additionalProperties": false,
    "properties": {
        "databaseType": {
            "$ref": "common schemas#/definitions/DatabaseType"
        "query": {
            "type": "string"
    "title": "SelectStatement"
},
"PhysicalColumn": {
   "type": "object",
    "additionalProperties": false,
    "properties": {
        "name": {
            "type": "string"
        },
        "description": {
            "type": "string"
        },
        "dataType": {
            "$ref": "common schemas#/definitions/DataType"
        "length": {
            "type": "integer"
        "nullable": {
            "type": "boolean"
    "required": [
        "name"
   "title": "PhysicalColumn"
},
"Join": {
    "type": "object",
    "additionalProperties": false,
    "properties": {
       "joinType": {
          "$ref": "common schemas#/definitions/JoinType"
       "useJoinExpression": {
          "type": "boolean"
       "rightTable": {
          "type": "string",
          "rawType": "table"
       "cardinality": {
```

```
"$ref": "#/definitions/Cardinality"
       },
       "hint": {
          "type": "string"
       "joinConditions": {
          "type": "array",
          "items": {
                "$ref": "#/definitions/JoinCondition"
       "joinExpression": {
          "$ref": "common schemas#/definitions/Expression"
    "required": [
       "rightTable"
    "title": "Join"
},
"Cardinality": {
    "type": "string",
    "enum": [
       "ONE TO ONE",
       "ZERO OR ONE TO ONE",
       "ONE TO ZERO OR ONE",
       "ZERO OR ONE TO ZERO OR ONE",
       "ONE TO MANY",
       "ZERO OR ONE TO MANY",
       "MANY TO ONE",
       "MANY TO ZERO OR ONE",
       "MANY TO MANY",
       "UNKNOWN"
    "title": "Cardinality"
"ComplexJoinCondition": {
    "type": "object",
    "additionalProperties": false,
    "properties": {
       "expressionTemplate": {
          "type": "string"
       "expressionObjects": {
          "type": "array",
          "items": {
                "type": "string"
    } ,
    "required": [
       "expressionTemplate"
    "title": "ComplexJoinCondition"
```

```
},
         "JoinCondition": {
            "type": "object",
            "additionalProperties": false,
            "properties": {
               "leftColumn": {
                  "type": "string",
                  "rawType": "column"
               "rightColumn": {
                  "type": "string",
                  "rawType": "column"
            },
            "required": [
              "leftColumn",
              "rightColumn"
            "title": "JoinCondition"
    }
}
```

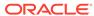

# **SMML Logical Elements**

This chapter provides SMML Schema reference information for logical elements. Logical elements typically correspond to objects in the logical layer of a semantic model.

#### **Topics:**

- SMML Elements: Business Model
- SMML Elements: Logical Table

## SMML Elements: Business Model

The SMML business model element corresponds to the business model schema that is part of the logical layer in a semantic model. The business model schema contains business model objects and their elements.

#### **Business Model Elements**

- name (required property) The name of the business model.
- description The description of the business model.
- tags The keywords assigned to this object. This element corresponds to the Tags field.
- disable If set to TRUE, used to disable the logical table.

```
"$schema": "http://json-schema.org/draft-04/schema#",
"$ref": "#/definitions/businessModel",
"definitions": {
    "businessModel": {
        "type": "object",
        "additional Properties": false,
        "properties": {
            "name": {
                "type": "string"
            "description": {
                "type": "string"
            "tags": {
                "type": "array",
                "items": {
                    "type": "string"
            "disable": {
```

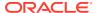

# SMML Elements: Logical Table

The SMML logical table element corresponds to the logical table schema in the logical layer of a semantic model. The logical table schema contains logical objects and elements.

#### logicalTable Elements

- name (required property) The name of the logical table.
- description The description of the logical table.
- tags Keywords assigned to this object. This element corresponds to the Tags field.
- type (required property) Indicates the type of table.
- primaryKey Indicates that the key is the logical primary key for the table.
- logicalColumns Lists the logical column objects in the logical layer.
- logicalTableSources References the logical table sources for this logical table.
- joins Defines the joins for this link. It contains different child elements, depending on the type of join.
- hierarchyType Indicates the type of hierarchy.
- levelBasedHierarchy Indicates whether this is a level-based hierarchy.
- parentChildHierarchy Indicates whether this is a parent-child hierarchy.
- dataFilters Data filters defined for this object.

#### LevelBasedHierarchy Elements

- defaultRootLevel References the default root level of this dimension. When
  there are many root levels in a dimension, the default root level is the one that's
  used for drill-down.
- ragged If set to true, indicates that this dimension hierarchy is unbalanced. An unbalanced hierarchy is one that contains levels that are not at the same depth.
- skipped If set to true, indicates that this dimension hierarchy is a skip-level hierarchy. A skip-level hierarchy is one in which there are members that do not have a value for a particular parent level.
- logicalLevels (required property) References the logical levels for this dimension.

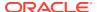

 logicalHierarchies (required property) — References the logical hierarchies for this dimension.

#### ParentChildHierarchy Elements

- name (required property) The name of this parent child hierarchy.
- description The description of this parent child hierarchy.
- logicalLevels (required property) References the logical levels for this dimension
- relationshipTables (required property) References the relationship table defined for the parent-child hierarchy.

#### **Logical Hierarchy Elements**

- name (required property) The name of this logical hierarchy.
- description The description of this logical hierarchy.
- levels (required property) References the child levels that have been defined for this logical level.

#### **LogicalLevel Elements**

- name (required property) The name of this logical level.
- grandTotalLevel If set to TRUE, indicates that this level is the Grand Total level, which
  is a special level representing the grand total for a dimension. Each dimension can have
  just one Grand Total level. A Grand Total level doesn't contain dimensional attributes and
  doesn't have a level key.
- displayKey This element references the columns designated to be used for display for this hierarchy.
- preferredDrillPath If a drill path has been defined that's outside the normal drill path
  defined by the dimension level hierarchy, this element references the level users should
  drill to.
- primaryKey Indicates that this key is the logical primary key for the table.
- additionalKeys Keys that can be defined in addition to primary and display columns.
- parentKey References the parent key for this level (for dimensions with parent-child hierarchy only).
- chronological Key Indicates that this key is a chronological key for a time dimension.
- disableAggregateToHigherLevel By default, measure values at a particular level constitute aggregated measures. Set to TRUE to disable.
- number of Elements The number of elements that exist at this logical level.

#### **LogicalColumn Elements**

- name (required property) The name of this logical column.
- description The description of this logical column.
- dataType The datatype of the logical column. See DataType Enumerated Values.
- sortBy If the sort order for this logical column is based on a different logical column, this element indicates the name of the logical column used for sorting.

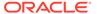

- descriptorColumn When multilingual columns are based on a lookup function, it's common to specify the non-translated lookup key column as the descriptor ID column of the translated column. This element references the descriptor ID column.
- writeable When set to TRUE, indicates that write-back has been enabled for this column. This feature is typically used with ADF Business Component data sources.
- logicalColumnSource (required property) References the source for this logical column
- aggregation Aggregation function applied to the data in the column.
- dataFilters Data filters defined for this object. See DataFilter Elements.
- logicalLevel For dimension columns, the level this column has been assigned to. For level-based measures, the level at which the column has been explicitly fixed.

#### **LogicalColumnSource Elements**

- derivedFrom (required property) References the logical table source that this
  column mapping belongs to. Each column mapping must specify only one logical
  table source.
- physical Mappings Contains the expression that identifies the physical column for this column mapping. See Expression Elements.
- logicalExpression Contains the expression that identifies the logical column for this column mapping. See Expression Elements.

#### **Physical Mapping Elements**

- logicalTableSource (required property) References the logical table source for this logical table.
- physicalExpression (required property) Contains the expression that identifies the physical column for this column mapping. See Expression Elements.

#### **LogicalTableSource Elements**

- name (required property) The name of the logical table source.
- description The description of the logical table source.
- disable If set to TRUE, used to disable the logical table source.
- priority Indicates the priority group number of this logical table source.
   Logical table source priority group numbers are assigned to indicate which logical table source is used for queries where there is more than one logical table source that can satisfy the requested set of columns.
- tableMapping (required property) Element that defines the mapping of logical table source to physical tables and the join types between the physical tables.
- dataGranularity The level of detail of the data in the logical table source.
- dataFragmentation Contains the expression that defines how the source is fragmented. See Expression Elements.

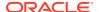

- combineWithOtherFragments If set to TRUE, used to combine the data with other fragmented sources.
- enableFragmentSelection If set to TRUE, used to enable the data driven fragment selection.
- dataFilter Filter to limit rows for or in a logical table source. See DataFilter Elements.
- distinctValues If set to TRUE, used if the values for the logical table source are unique.

#### **TableMapping Elements**

- tables Physical tables mapped to a logical table source.
- logicalTableSourceJoins Joins between tables in a logical table source.

#### LogicalTableSourceJoin Elements

- leftTable (required property) Indicates the join's left table.
- rightTable (required property) Indicates the join's right table.
- joinType Indicates the type of join. See JoinType Enumerated Values.
- disable If set to TRUE, disables the join between the physical tables.

#### Join Elements

- rightTable (required property) Indicates the join's right table.
- joinType Indicates the type of join. See JoinType Enumerated Values.
- cardinality Indicates the cardinality of the join. See Cardinality Enumerated Values.
- drivingTable If a driving table has been specified for the key, this attribute references that logical table.

#### **Cardinality Enumerated Values**

- ONE TO ONE
- ZERO OR ONE TO ONE
- ONE TO ZERO OR ONE
- ZERO OR ONE TO ZERO OR ONE
- ONE TO MANY
- ZERO OR ONE TO MANY
- MANY TO ONE
- MANY TO ZERO OR ONE
- MANY\_TO\_MANY
- UNKNOWN

#### **Aggregation Elements**

rule — Aggregation rule for the column.

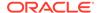

- dataIsDense If set to TRUE, indicates that all sources to which this column is mapped have a row for every combination of logical hierarchy levels that they represent. Setting this option to TRUE when any table source used by this column doesn't contain dense data returns incorrect results.
- countDistinctOverrides If the aggregation rule is COUNT\_DISTINCT, you can
  specify a different aggregation rule for each logical table sources mapped to a
  logical column.
- dimensionBasedRules Dimension-specific aggregation rules.
- aggregateByLevels Level-based measure calculated to a specific level of aggregation.

#### **DimensionBasedRule Elements**

- dimension (required property) Specifies the dimension for which an aggregation rule needs to be applied.
- rule(required property) Aggregation rule for the column.
- aggregateExpression If the rule is EXPRESSION, specify an aggregate expression for the dimension. See Expression Elements.

#### **CountDistinctOverrides Elements**

- logicalTableSource (required property) References the logical table source.
- rule Aggregation rule for the column.

#### **DerivedFrom Enumerated Values**

- PHYSICAL COLUMNS
- LOGICAL COLUMNS

#### **AggregationRule Enumerated Values**

- NONE
- SUM
- AVG
- COUNT
- COUNT DISTINCT
- MAX
- FIRST
- LAST
- MEDIAN
- STD DEV
- STD DEV POP
- EVALUATE AGGR
- BASED ON DIMENSION

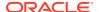

#### AggregationRuleBasedOnDimension Enumerated Values

- NONE
- SUM
- AVG
- COUNT
- COUNT DISTINCT
- MAX
- MIN
- FIRST
- LAST
- MEDIAN
- STD DEV
- STD DEV POP
- EVALUATE AGGR
- EXPRESSION

#### RelationshipTable Elements

- logicalTableSource (required property) References the logical table source for this logical table.
- table (required property) Indicates the name of the parent-child relationship table that the source is based on.
- memberKey (required property) The name of the column in the parent-child relationship table that identifies the member.
- parentKey (required property) References the parent key for this level (for dimensions with parent-child hierarchies only).
- distance (required property) The name of the column in the parent-child relationship table that specifies the number of parent-child hierarchical levels from the member to the ancestor.
- leafNodeIdentifier (required property) The name of the column in the parent-child relationship table that indicates if the member is a leaf member.

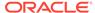

```
"type": "string"
"description": {
   "type": "string"
"tags": {
    "type": "array",
    "items": {
        "type": "string"
},
"type": {
    "type": "string",
    "enum": [
        "DIMENSION",
        "FACT",
        "LOOKUP"
    ]
},
"primaryKey": {
    "type": "array",
    "items": {
        "type": "string"
},
"logicalColumns": {
    "type": "array",
    "items": {
        "$ref": "#/definitions/LogicalColumn"
},
"logicalTableSources": {
    "type": "array",
    "items": {
        "$ref": "#/definitions/LogicalTableSource"
},
"joins": {
    "type": "array",
    "items": {
       "$ref": "#/definitions/Join"
},
"hierarchyType": {
   "type": "string"
"levelBasedHierarchy": {
   "$ref": "#/definitions/LevelBasedHierarchy"
"parentChildHierarchy": {
    "$ref": "#/definitions/ParentChildHierarchy"
"dataFilters": {
    "type": "array",
    "items": {
```

```
"$ref": "common schemas#/definitions/DataFilter"
        }
    },
    "required": [
        "name",
        "type"
    ],
    "title": "LogicalTable"
},
"LevelBasedHierarchy": {
    "type": "object",
    "additionalProperties": false,
    "properties": {
        "defaultRootLevel": {
            "type": "string"
        "ragged": {
            "type": "boolean"
        "skipped": {
            "type": "boolean"
        },
        "logicalLevels": {
            "type": "array",
            "items": {
                "$ref": "#/definitions/LogicalLevel"
        },
        "logicalHierarchies": {
            "type": "array",
            "items": {
                "$ref": "#/definitions/LogicalHierarchy"
        }
    } ,
    "required": [
        "logicalHierarchies",
        "logicalLevels"
    "title": "LevelBasedHierarchy"
"ParentChildHierarchy": {
    "type": "object",
    "additionalProperties": false,
    "properties": {
        "name": {
            "type": "string"
        "description": {
            "type": "string"
        "logicalLevels": {
            "type": "array",
            "items": {
```

```
"$ref": "#/definitions/LogicalLevel"
        },
        "relationshipTables": {
            "type": "array",
            "items": {
                "$ref": "#/definitions/RelationshipTable"
        }
    },
    "required": [
        "logicalLevels",
        "name",
        "relationshipTables"
    "title": "ParentChildHierarchy"
"LogicalHierarchy": {
    "type": "object",
    "additionalProperties": false,
    "properties": {
        "name": {
            "type": "string"
        "description": {
            "type": "string"
        } ,
        "levels": {
            "type": "array",
            "items": {
                "type": "string"
    },
    "required": [
        "levels",
        "name"
    "title": "LogicalHierarchy"
},
"LogicalLevel": {
    "type": "object",
    "additionalProperties": false,
    "properties": {
        "name": {
            "type": "string"
        "grandTotalLevel": {
            "type": "boolean"
        },
        "displayKey": {
            "type": "string"
        "preferredDrillPath": {
            "type": "array",
```

```
"items": {
                "type": "string"
        "primaryKey": {
            "type": "array",
            "items": {
                "type": "string"
        },
        "additionalKeys": {
            "type": "array",
            "items": {
                "type": "array",
                "items": {
                   "type": "string"
        } ,
        "parentKey": {
           "type": "string"
        } ,
        "chronologicalKey": {
         "type": "array"
        } ,
        "disableAggregateToHigherLevel": {
           "type": "boolean"
        "numberOfElements": {
            "type": "integer"
    },
    "required": [
       "name"
    "title": "LogicalLevel"
"LogicalColumn": {
    "type": "object",
    "additionalProperties": false,
    "properties": {
        "name": {
           "type": "string"
        "description": {
           "type": "string"
        "dataType": {
           "$ref": "common schemas#/definitions/DataType"
        } ,
        "sortBy": {
           "type": "string"
        "descriptorColumn": {
            "type": "string"
```

```
},
                "writeable": {
                    "type": "boolean"
                "logicalColumnSource": {
                    "$ref": "#/definitions/LogicalColumnSource"
                } ,
                "aggregation": {
                    "$ref": "#/definitions/Aggregation"
                "dataFilters": {
                    "type": "array",
                    "items": {
                        "$ref": "common schemas#/definitions/
DataFilter"
                },
                "logicalLevel": {
                    "type": "string"
                }
            },
            "required": [
                "logicalColumnSource",
                "name"
            "title": "LogicalColumn"
        } ,
        "LogicalColumnSource": {
            "type": "object",
            "additional Properties": false,
            "properties": {
                "derivedFrom": {
                    "type": "string",
                    "enum": [
                        "PHYSICAL COLUMNS",
                        "LOGICAL COLUMNS"
                },
                "physicalMappings": {
                    "type": "array",
                    "items": {
                        "$ref": "#/definitions/PhysicalMapping"
                },
                "logicalExpression": {
                    "$ref": "common schemas#/definitions/Expression"
            "required": [
                "derivedFrom"
            "title": "LogicalColumnSource"
        "PhysicalMapping": {
            "type": "object",
```

```
"additionalProperties": false,
    "properties": {
        "logicalTableSource": {
            "type": "string"
        "physicalExpression": {
            "$ref": "common schemas#/definitions/Expression"
    },
    "required": [
        "logicalTableSource",
        "physicalExpression"
    "title": "PhysicalMapping"
"LogicalTableSource": {
    "type": "object",
    "additionalProperties": false,
    "properties": {
        "name": {
            "type": "string"
        },
        "description": {
           "type": "string"
        } ,
        "disable": {
            "type": "boolean"
        "priority": {
            "type": "integer"
        "tableMapping": {
            "$ref": "#/definitions/TableMapping"
        "dataGranularity": {
            "type": "array",
            "items": {
                "type": "string"
        },
        "dataFragmentation": {
            "$ref": "common schemas#/definitions/Expression"
        "combineWithOtherFragments": {
            "type": "boolean"
        "enableFragmentSelection": {
            "type": "boolean"
        "dataFilter": {
            "$ref": "common schemas#/definitions/Expression"
        "distinctValues": {
           "type": "boolean"
        }
```

```
},
    "required": [
        "name",
        "tableMapping"
    "title": "LogicalTableSource"
},
"TableMapping": {
    "type": "object",
    "additionalProperties": false,
    "properties": {
        "tables": {
            "type": "array",
            "items": {
                "type": "string"
        },
        "logicalTableSourceJoins": {
            "type": "array",
            "items": {
                "$ref": "#/definitions/LogicalTableSourceJoin"
    "title": "TableMapping"
"LogicalTableSourceJoin": {
    "type": "object",
    "additionalProperties": false,
    "properties": {
        "leftTable": {
            "type": "string"
        "rightTable": {
            "type": "string"
        },
        "joinType": {
            "$ref": "common schemas#/definitions/JoinType"
        "disable": {
            "type": "boolean"
    },
    "required": [
        "leftTable",
        "rightTable"
    "title": "LogicalTableSourceJoin"
},
"Join": {
    "type": "object",
    "additional Properties": false,
    "properties": {
        "rightTable": {
            "type": "string",
```

```
"rawType": "table"
        "joinType": {
            "$ref": "common schemas#/definitions/JoinType"
        "cardinality": {
            "$ref": "#/definitions/Cardinality"
        },
        "drivingTable": {
            "type": "string",
            "rawType": "table"
    },
    "required": [
        "rightTable"
    "title": "Join"
},
"Cardinality": {
    "type": "string",
    "enum": [
        "ONE TO ONE",
        "ZERO OR ONE TO ONE",
        "ONE TO ZERO OR ONE",
        "ZERO OR ONE TO ZERO OR ONE",
        "ONE TO MANY",
        "ZERO OR ONE TO MANY",
        "MANY TO ONE",
        "MANY TO ZERO OR ONE",
        "MANY TO MANY",
        "UNKNOWN"
    "title": "Cardinality"
},
"Aggregation": {
    "type": "object",
    "additionalProperties": false,
    "properties": {
        "rule": {
            "$ref": "#/definitions/AggregationRule"
        "dimensionBasedRules": {
            "type": "array",
            "items": {
                "$ref": "#/definitions/DimensionBasedRule"
        },
        "dataIsDense": {
            "type": "boolean"
        "countDistinctOverrides": {
             "type": "array",
              "items": {
                "$ref": "#/definitions/CountDistinctOverrides"
            }
```

```
},
                "aggregateByLevels": {
                    "type": "array",
                     "items": {
                         "type": "string"
            },
            "title": "Aggregation"
        },
        "DimensionBasedRule": {
            "type": "object",
            "additionalProperties": false,
            "properties": {
                "dimension": {
                    "type": "string"
                "rule": {
                    "$ref": "#/definitions/
AggregationRuleBasedOnDimension"
                },
                "aggregateExpression": {
                    "$ref": "common schemas#/definitions/Expression"
            },
            "required": [
                "dimension",
                "rule"
            ],
            "title": "DimensionBasedRule"
        "CountDistinctOverrides": {
            "type": "object",
            "additionalProperties": false,
            "properties": {
                "logicalTableSource": {
                    "type": "string"
                },
                "rule": {
                    "$ref": "#/definitions/AggregationRule"
            "title": "CountDistinctOverrides"
        },
        "DerivedFrom": {
            "type": "string",
            "enum": [
                "PHYSICAL COLUMNS",
                "LOGICAL COLUMNS"
            "title": "DerivedFrom"
        },
        "AggregationRule": {
            "type": "string",
            "enum": [
```

```
"NONE",
        "SUM",
        "AVG",
        "COUNT",
        "COUNT DISTINCT",
        "MAX",
        "MIN",
        "FIRST",
        "LAST",
        "MEDIAN"
        "STD DEV",
        "STD DEV POP",
        "EVALUATE AGGR",
        "BASED ON DIMENSION"
    "title": "AggregationRule"
"AggregationRuleBasedOnDimension": {
    "type": "string",
    "enum": [
        "NONE",
        "SUM",
        "AVG",
        "COUNT",
        "COUNT DISTINCT",
        "MAX",
        "MIN",
        "FIRST",
        "LAST",
        "MEDIAN",
        "STD DEV",
        "STD DEV POP",
        "EVALUATE AGGR",
        "EXPRESSION"
    "title": "AggregationRule"
 "RelationshipTable": {
    "type": "object",
    "additionalProperties": false,
    "properties": {
        "logicalTableSource": {
            "type": "string"
        },
        "table": {
            "type": "string"
        },
        "memberKey": {
            "type": "string"
        } ,
        "parentKey": {
            "type": "string"
        },
        "distance": {
            "type": "string"
```

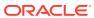

4

# SMML Presentation Elements

This chapter provides SMML reference information for presentation elements. Presentation elements correspond to objects in the presentation layer of a semantic model.

#### Topics:

SMML Elements: Subject Area

SMML Elements: Presentation Table

# SMML Elements: Subject Area

The SMML subject area element corresponds to the subject area schema in the presentation layer of a semantic model. The subject area schema contains subject area objects and elements.

#### subjectArea Elements

- name (required property) The name of the subject area.
- description The description of the subject area.
- tags The keywords assigned to this object. This element corresponds to the Tags field.
- sourceBusinessModel (required property) References the business model for this subject area.
- implicitFactColumn References the implicit fact column for this subject area, if one
  has been set. This column is used to specify a default join path between dimension
  tables when there are several possible alternatives or contexts.
- alternateNames Alternate names assigned to this object. This element corresponds to the Alternate Names field.
- hideIfTrue An expression that controls whether this subject area is visible in Oracle Analytics. See Expression Elements.
- tableOrder References the order of the tables that belong to the subject area.
- permissions Permissions defined for this object. See Permission Elements.
- localization Localized names for presentation layer subject areas and their descriptions.

#### **TableOrder Elements**

- name (required property) The name of the presentation table.
- children List of tables nested under the presentation table.

#### **Children Elements**

name (required property) — The name of the child presentation table.

• children — List of tables nested under the table.

```
"$schema": "http://json-schema.org/draft-04/schema#",
    "$ref": "#/definitions/subjectArea",
    "definitions": {
        "subjectArea": {
            "type": "object",
            "additionalProperties": false,
            "properties": {
                "name": {
                    "type": "string"
                "description": {
                    "type": "string"
                } ,
                "tags": {
                    "type": "array",
                    "items": {
                        "type": "string"
                },
                "sourceBusinessModel": {
                    "type": "string",
                    "rawType": "businessModel"
                "implicitFactColumn": {
                    "type": "string",
                    "rawType": "logicalColumn"
                "alternateNames": {
                    "type": "array",
                    "items": {
                        "type": "string"
                },
                "hideIfTrue": {
                    "$ref": "common schemas#/definitions/Expression"
                "tableOrder": {
                    "type": "array",
                    "items": {
                        "$ref": "#/definitions/TableOrder"
                },
                "permissions": {
                    "type": "array",
                    "items": {
                        "$ref": "common schemas#/definitions/
Permission"
                "localization": {
```

```
}
            },
            "required": [
                "name",
                "sourceBusinessModel"
            "title": "SubjectArea"
        },
        "TableOrder": {
            "type": "object",
            "additionalProperties": false,
            "properties": {
                "name": {
                    "type": "string"
                "children": {
                    "type": "array",
                    "items": {
                        "$ref": "#/definitions/Child"
                }
            },
            "required": [
                "name"
            "title": "TableOrder"
        },
        "Child": {
            "type": "object",
            "additionalProperties": false,
            "properties": {
                "name": {
                    "type": "string"
                "children": {
                    "type": "array",
                    "items": {
                        "$ref": "#/definitions/Child"
                }
            } ,
            "required": [
                "name"
            "title": "Child"
    }
}
```

"\$ref": "common schemas#/definitions/Localization"

### SMML Elements: Presentation Table

The SMML presentation table element corresponds to the presentation table schema in the presentation layer of a semantic model. The presentation table schema contains presentation table objects and their elements.

#### **Presentation Table Elements**

- name (required property) The name of the presentation table.
- description The description of the presentation table.
- tags Keywords assigned to this object. This element corresponds to the Tags field.
- alternateNames Alternate names assigned to this object. This element corresponds to the Alternate Names field.
- hideIfTrue Contains the expression specified to control the visibility of this object. This element corresponds to the Hide If check box. See Expression Elements.
- presentationColumns References the presentation columns that belong to this presentation table.
- hierarchies References the hierarchies for this presentation table.
- permissions Permissions defined for this object. See Permission Elements.
- dataFilters Data filters defined for this object. See DataFilter Elements.
- localization Localized names for presentation layer tables and their descriptions. See Localization Elements.

#### **PresentationColumn Elements**

- name (required property) The name of this presentation column.
- description The description of the presentation column.
- tags Keywords assigned to this object. This element corresponds to the Tags field.
- sourceLogicalColumn References the logical column sources.
- alternateNames Alternate names assigned to this object. This element corresponds to the Alternate Names field.
- hideIfTrue Contains the expression specified to control the visibility of this object. This element corresponds to the Hide If check box. See Expression Elements.
- permissions Permissions defined for this object. See Permission Elements.
- dataFilters Data filters defined for this object. See DataFilter Elements.
- localization Localized names for presentation layer columns and their descriptions. See Localization Elements.

#### **Hierarchy Elements**

name (required property) — The name of this hierarchy.

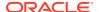

- description The description of this hierarchy.
- tags Keywords assigned to this object. This element corresponds to the Tags field.
- displayColumn This element references the columns designated to be used for display for this hierarchy.
- sourceLogicalTable References the logical table sources.
- alternateNames Alternate names assigned to this object. This element corresponds to the Alternate Names field.
- hideIfTrue Contains the expression specified to control the visibility of this object.
   This element corresponds to the Hide If check box. See Expression Elements.
- permissions Permissions defined for this object. See Permission Elements.
- dataFilters Data filters defined for this object. See DataFilter Elements.
- localization Localized names for presentation layer hierarchies and their descriptions. See Localization Elements.
- levels References the child levels that have been defined.

#### **HierarchyLevel Elements**

- name (required property) The name of this hierarchy level.
- description The description of this hierarchy level.
- tags Keywords assigned to this object. This element corresponds to the Tags field.
- sourceLogicalLevel References the logical levels.
- displayColumn This element references the columns designated to be used for display for this hierarchy.
- alternateNames Alternate names assigned to this object. This element corresponds to the Alternate Names field.
- permissions Permissions defined for this object. See Permission Elements.
- datafilters Data filters defined for this object. See DataFilter Elements.
- localization Localized names for presentation layer hierarchies and their descriptions. See Localization Elements.

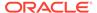

```
"tags": {
                    "type": "array",
                    "items": {
                        "type": "string"
                },
                "alternateNames": {
                    "type": "array",
                    "items": {
                        "type": "string"
                },
                "hideIfTrue": {
                    "$ref": "common schemas#/definitions/Expression"
                "presentationColumns": {
                    "type": "array",
                    "items": {
                        "$ref": "#/definitions/PresentationColumn"
                },
                "hierarchies": {
                    "type": "array",
                    "items": {
                        "$ref": "#/definitions/Hierarchy"
                },
                "permissions": {
                    "type": "array",
                    "items": {
                        "$ref": "common schemas#/definitions/
Permission"
                },
                "dataFilters": {
                    "type": "array",
                    "items": {
                        "$ref": "common schemas#/definitions/
DataFilter"
                },
                "localization": {
                    "$ref": "common schemas#/definitions/Localization"
            },
            "required": [
                "name"
            "title": "PresentationTable"
        "PresentationColumn": {
            "type": "object",
            "additionalProperties": false,
            "properties": {
                "name": {
```

```
"type": "string"
        "description": {
            "type": "string"
        "tags": {
            "type": "array",
            "items": {
                "type": "string"
        "sourceLogicalColumn": {
            "type": "string"
        } ,
        "alternateNames": {
            "type": "array",
            "items": {
                "type": "string"
        },
        "hideIfTrue": {
            "$ref": "common schemas#/definitions/Expression"
        },
        "permissions": {
            "type": "array",
            "items": {
                "$ref": "common schemas#/definitions/Permission"
        },
        "dataFilters": {
            "type": "array",
            "items": {
                "$ref": "common schemas#/definitions/DataFilter"
        },
        "localization": {
            "$ref": "common schemas#/definitions/Localization"
    "required": [
        "name"
    "title": "PresentationColumn"
"Hierarchy": {
    "type": "object",
    "additionalProperties": false,
    "properties": {
        "name": {
            "type": "string"
        } ,
        "description": {
            "type": "string"
        "tags": {
```

**}**,

```
"type": "array",
                    "items": {
                        "type": "string"
                },
                "displayColumn": {
                    "type": "string"
                },
                "sourceLogicalTable": {
                    "type": "string"
                "alternateNames": {
                    "type": "array",
                    "items": {
                        "type": "string"
                },
                "hideIfTrue": {
                    "$ref": "common schemas#/definitions/Expression"
                "permissions": {
                    "type": "array",
                    "items": {
                        "$ref": "common schemas#/definitions/
Permission"
                },
                "dataFilters": {
                    "type": "array",
                    "items": {
                        "$ref": "common schemas#/definitions/
DataFilter"
                },
                "localization": {
                    "$ref": "common schemas#/definitions/Localization"
                "levels": {
                    "type": "array",
                    "items": {
                        "$ref": "#/definitions/HierarchyLevel"
                }
            },
            "required": [
                "name"
            "title": "Hierarchy"
        "HierarchyLevel": {
            "type": "object",
            "additionalProperties": false,
            "properties": {
                "name": {
                    "type": "string"
```

```
},
                "description": {
                   "type": "string"
                } ,
                "tags": {
                    "type": "array",
                    "items": {
                        "type": "string"
                },
                "sourceLogicalLevel": {
                    "type": "string"
                "displayColumn": {
                    "type": "string"
                "alternateNames": {
                    "type": "array",
                    "items": {
                        "type": "string"
                },
                "permissions": {
                    "type": "array",
                    "items": {
                        "$ref": "common schemas#/definitions/Permission"
                },
                "dataFilters": {
                    "type": "array",
                    "items": {
                        "$ref": "common schemas#/definitions/DataFilter"
                },
                "localization": {
                    "$ref": "common schemas#/definitions/Localization"
            },
            "required": [
                "name"
            "title": "HierarchyLevel"
   }
}
```

5

# SMML Variable Elements

This chapter provides SMML reference information for variable elements in a semantic model.

#### Topic:

SMML Elements: Initialization Blocks

### SMML Elements: Initialization Blocks

The SMML initialization blocks element corresponds to the initialization block schema in the variables layer. The initialization block schema contains initialization block objects and elements in a semantic model.

#### initBlock Elements

- name (required property) The name of the initialization block.
- description The description of the initialization block.
- tags Keywords assigned to this object. This element corresponds to the Tags field.
- type The type of semantic model variable.
- connectionPool References the connection pool for this initialization block. This
  element is only used if the data source type for this initialization block is Database or
  XML.
- runSchedule For global variables, you can specify the day, date, and time for the start date, as well as a refresh interval.
- disable If set to TRUE, indicates that this initialization block is disabled.
- queryReturnsVariableNamesandValues If set to TRUE, session variables are created dynamically and their values are set when a session begins.
- allowDeferredExecution If set to true, indicates that deferred execution of this
  initialization block is enabled. Deferred execution is used to speed up the server startup
  time, by preventing the execution of the SQL for the initialization block when the server
  starts. The SQL is issued and the variables are initialized only when one of the variables
  is used.
- cacheQueryResult If set to TRUE, the results of the select statement for queryReturnsVariableNamesandValues init block will be cached.
- selectStatements List of select statements that can be defined for different databases.
- variables References the variables that are associated with this init block.
- dependencies The dependent init blocks run before this init block.

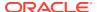

#### SelectStatement Elements

- databaseType The type of data source. See DataBase Type Enumerated Values.
- query Data source-specific query for the physical table.

#### **RunSchedule Elements**

- interval The refresh interval for this initialization block, in seconds. For semantic model initialization blocks only. The default value is 0.
- intervalUnit Unit of time. For example, seconds, minutes, hours, days.
- startingOn The day or the time when the schedule starts.

#### **Variable Elements**

- name (required property) The name of the variable.
- description The description of the variable.
- value The default value.
- enableUsersToSetValue If set to TRUE, lets session variables be set after the
  initialization block has populated the value (at user login) by calling the ODBC
  store procedure NQSSetSessionValue(). For example, this option lets nonadministrators set this variable for sampling.
- securitySensitive If set to TRUE, identifies the variable as sensitive to security
  for virtual private databases (VPDs). When filtering cache table matches, the
  Oracle Analytics query engine looks at the parent database of each column or
  table that is referenced in the logical request projection list. If the physical
  database source is a VPD, the Oracle Analytics query engine matches a list of
  security-sensitive variables to each prospective cache hit. Cache hits would only
  occur on cache entries that included and matched all security-sensitive variables.

```
"$schema": "http://json-schema.org/draft-04/schema#",
"$ref": "#/definitions/initBlock",
"definitions": {
    "initBlock": {
        "type": "object",
        "additionalProperties": false,
        "properties": {
            "name": {
                "type": "string"
            "description": {
                "type": "string"
            },
            "tags": {
                "type": "array",
                "items": {
                    "type": "string"
```

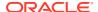

```
},
        "type": {
            "type": "string",
            "enum": [
               "STATIC",
                "GLOBAL",
                "SESSION"
            1
        },
        "connectionPool": {
           "type": "string"
        "runSchedule": {
            "$ref": "#/definitions/RunSchedule"
        } ,
        "disable": {
           "type": "boolean"
        "queryReturnsVariableNamesAndValues": {
           "type": "boolean"
        "allowDeferredExecution": {
           "type": "boolean"
        "cacheQueryResult": {
           "type": "boolean"
        } ,
        "selectStatements": {
            "type": "array",
            "items": {
                "$ref": "#/definitions/SelectStatement"
        } ,
        "variables": {
            "type": "array",
            "items": {
                "$ref": "#/definitions/Variable"
        "dependencies": {
            "type": "array",
            "items": {
                "type": "string"
        }
    "required": [
       "name"
    "title": "InitBlock"
"SelectStatement": {
    "type": "object",
    "additionalProperties": false,
    "properties": {
```

**}**,

```
"$ref": "common schemas#/definitions/DatabaseType"
                } ,
                "query": {
                    "type": "string"
            },
            "title": "SelectStatement"
        },
        "RunSchedule": {
            "type": "object",
            "additionalProperties": false,
            "properties": {
                "interval": {
                    "type": "integer"
                "intervalUnit": {
                    "type": "string"
                "startingOn": {
                    "type": "string"
                }
            "title": "RunSchedule"
        },
        "Variable": {
            "type": "object",
            "additionalProperties": false,
            "properties": {
                "name": {
                    "type": "string"
                "description": {
                   "type": "string"
                "value": {
                    "type": "string"
                "enableUsersToSetValue": {
                   "type": "boolean"
                "securitySensitive": {
                    "type": "boolean"
            },
            "required": [
               "name"
            "title": "Variable"
   }
}
```

"databaseType": {

6

# **SMML Common Elements**

This chapter provides SMML reference information for common elements in a semantic model.

#### Topic:

SMML Elements: Common

## SMML Elements: Common

#### **Expression Elements**

- expressionTemplate (required property) Defines and stores the join's expression.
- expressionObjects The objects referenced in the join expression.

#### **DataType Enumerated Values**

- BINARY
- BIT
- BOOLEAN
- CHAR
- DATETIME
- DOUBLE
- FLOAT
- NUMBER
- INT
- INTERVAL
- LONGVARBINARY
- LONGVARCHAR
- NUMERIC
- OBJECT
- SMALLINT
- SMALUINT
- TIME
- TIMESTAMP
- TINYINT

- TINYUINT
- UINT
- UNKNOWN
- VARBINARY
- VARCHAR

#### **Permission Elements**

- accessor (required property) An application role to assign access.
- access (required property) The permission access value. The value can be READ, WRITE, and NO ACCESS.

#### **DataFilter Elements**

- accessor (required property) Lists the application role to assign query limits to.
- functionalGroup Functional groups defined for the application roles with different data access filters on the same semantic model object, usually a logical fact table.
- status Specifies if the data filter is enabled.
- filter (required property) The criteria for the data filter.

#### **Localization Elements**

- localizationKey A tag assigned to the presentation object for localization translation.
- nameVariable The variable that provides the value for the localization display name
- descriptionVariable The variable that provides the value for the localization description.

#### **DataBaseType Enumerated Values**

- ORACLE 12C
- SQL SERVER 2012
- TERADATA V13
- INFORMIX IDS 9
- DB2 AS400
- SYBASE ASE 15
- SYBASE IQ 12
- MYSQL
- IMPALA
- APACHE SPARK
- REDSHIFT
- MONGO\_DB

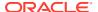

- SNOWFLAKE
- MONETDB
- DEFAULT

#### **Caching Elements**

- enable If set to TRUE, data is cached.
- expiryTime The time duration after which a cache entry expires.
- expiryUnit Unit of time. For example, SECONDS, MINUTES, HOURS, DAYS.

#### JoinType Enumerated Values

- INNER
- LEFT OUTER
- RIGHT OUTER
- FULL OUTER
- FULL OUTER) STITCH

```
"$schema": "http://json-schema.org/draft-04/schema#",
"type": "object",
"additionalProperties": false,
"definitions": {
    "Expression": {
        "type": "object",
        "additionalProperties": false,
        "properties": {
            "expressionTemplate": {
                "type": "string"
            } ,
            "expressionObjects": {
                "type": "array",
                "items": {
                    "type": "string"
        } ,
        "required": [
            "expressionTemplate"
        "title": "Expression"
    },
    "DataType": {
        "type": "string",
        "enum": [
            "BINARY",
            "BIT",
            "BOOLEAN",
            "CHAR",
```

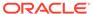

```
"DATE",
        "DATETIME",
        "DOUBLE",
        "FLOAT",
        "NUMBER",
        "INT",
        "INTERVAL",
        "LONGVARBINARY",
        "LONGVARCHAR",
        "NUMERIC",
        "OBJECT",
        "SMALLINT",
        "SMALUINT",
        "TIME",
        "TIMESTAMP",
        "TINYINT",
        "TINYUINT",
        "UINT",
        "UNKNOWN",
        "VARBINARY",
        "VARCHAR"
    ],
    "title": "DataType"
},
"Permission": {
    "type": "object",
    "additionalProperties": false,
    "properties": {
        "accessor": {
            "type": "string"
        },
        "access": {
            "type": "string",
            "enum": ["WRITE", "READ", "NO ACCESS"]
    } ,
    "required": [
       "access",
       "accessor"
    ],
    "title": "Permission"
},
"DataFilter": {
    "type": "object",
    "additionalProperties": false,
    "properties": {
        "accessor": {
            "type": "string"
        "functionalGroup": {
            "type": "string"
        },
        "status": {
            "type": "string",
            "enum": ["ENABLED", "DISABLED", "IGNORED"]
```

```
},
        "filter": {
           "$ref": "#/definitions/Expression"
    },
    "required": [
        "accessor",
        "filter"
    "title": "DataFilter"
} ,
"Localization": {
    "type": "object",
    "additionalProperties": false,
    "properties": {
        "localizationKey": {
            "type": "string"
        "nameVariable": {
            "type": "string"
        "descriptionVariable": {
            "type": "string"
    "title": "Localization"
} ,
"DatabaseType": {
    "type": "string",
    "enum": [
        "ORACLE DATABASE",
        "ORACLE ADW",
        "SQL SERVER",
        "TERADATA",
        "INFORMIX",
        "DB2",
        "SYBASE ASE",
        "SYBASE IQ",
        "MYSQL",
        "IMPALA",
        "APACHE SPARK",
        "REDSHIFT",
        "MONGO DB",
        "SNOWFLAKE",
        "MONETDB",
        "DEFAULT"
    "title": "DatabaseType"
"Caching": {
    "type": "object",
    "additionalProperties": false,
    "properties": {
        "enable": {
            "type": "boolean"
```

```
},
             "expiryTime": {
                "type": "integer"
            "expiryUnit": {
                 "enum": [
                     "SECONDS",
                     "MINUTES",
                     "HOURS",
                     "DAYS"
            }
        "title": "Caching"
    } ,
    "JoinType": {
        "type": "string",
"enum": [
            "INNER",
            "LEFT OUTER",
            "RIGHT_OUTER",
            "FULL OUTER",
            "FULL OUTER STITCH"
        "title": "JoinType"
}
```

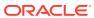